# **Universal Downloader**

*Release 2.0.0*

**Iceflower S**

**Sep 08, 2020**

## **CONTENTS**

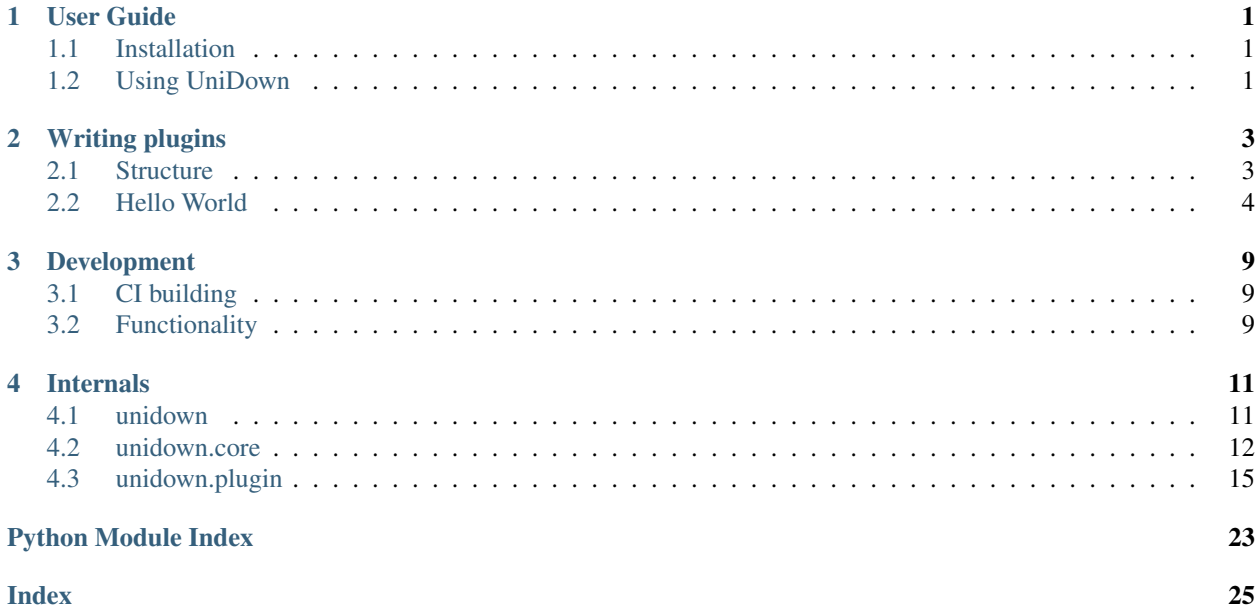

### **CHAPTER**

## **ONE**

## **USER GUIDE**

## <span id="page-4-3"></span><span id="page-4-1"></span><span id="page-4-0"></span>**1.1 Installation**

### **1.1.1 System Requirements**

Python is required with version 3.8. or higher, it can be downloaded at [https://www.python.org/downloads/.](https://www.python.org/downloads/) During the Windows installation you should make sure that the PATH / environment variable is set and pip is installed. Under Linux it should be ensured that  $pip$  is installed, if this is not done within the standard installation.

## **1.1.2 Installation**

The installation is preferably done over the terminal.

### **Pip**

Installation with pip.

```
pip install unidown
```
## <span id="page-4-2"></span>**1.2 Using UniDown**

The program is a terminal program, so it runs from the terminal.

Calling with:

unidown

Furthermore, there are additional arguments:

```
-h, --help
     show this help message and exit
```
**-v**, **--version** show program's version number and exit

### **--list-plugins**

show plugin list and exit

```
-p name, --plugin name
     plugin to execute
-o option [option ...], --option option [option ...]
     options passed to the plugin, e.g. -o username=South American coati -o password=Nasua Nasua
```
### **--logfile** path

log filepath relativ to the main dir (default: ./unidown.log)

**-l** {DEBUG,INFO,WARNING,ERROR,CRITICAL}, **--log** {DEBUG,INFO,WARNING,ERROR,CRITICAL} set the logging level (default: INFO)

### **CHAPTER**

## **TWO**

## **WRITING PLUGINS**

## <span id="page-6-1"></span><span id="page-6-0"></span>**2.1 Structure**

### **2.1.1 Variables**

\_info information about the plugin, must be set everytime

\_savestate\_cls must be set if a custom SaveState format is in use

\_simul\_downloads adjust it to a low value to reduce the load on the target server

 $_{\text{options}}$  options, passed by the command line,  $_{\text{delay}}$  will be set to 0 in absence of a value, set it to a higher value to reduce the load on the target server

\_unit unit displayed while downloading

### **2.1.2 Methods**

\_create\_last\_update\_time returns the update time of the complete data e.g. the newest item in the collection If for some reasons its not easily collectable or not available or want to check the links every time, return the current time.

\_create\_download\_data returns a LinkItemDict, with links and their update time

\_load\_default\_options override if you need your own default options

load\_savestate override if you have your own custom savestate

update\_savestate override if you have your own custom savestate

## **2.1.3 LinkItemDict**

The LinkItemDict is an essential part of unidown. It is a normal dictionary with some special function. The key is the link as a string. The value is a LinkItem.

### **2.1.4 LinkItem**

LinkItem has two essential values name and  $\tt time$ , the used name is at the same time the file given at downloading.

## <span id="page-7-0"></span>**2.2 Hello World**

We will use the test plugin, to show how to create a plugin for unidown.

### **2.2.1 Basics**

First of all we subclass from  $uniform$ .  $pluqin$ .  $a$ \_plugin. APlugin, to have all essential variables and functions for free.

```
from unidown.plugin import APlugin
class Plugin(APlugin):
```
Next part is to add basic information about the plugin like name, version and server host.

```
class Plugin(APlugin):
    _info = PluginInfo('test', '0.1.0', 'raw.githubusercontent.com')
```
Next we will hook into the options loading to set default options if nothing was passed.

```
class Plugin(APlugin):
   info = PluginInfo('test', '0.1.0', 'raw.githubusercontent.com')
def _load_default_options(self):
    super(Plugin, self)._load_default_options()
    if 'username' not in self._options:
        self._options['username'] = ''
```
Now as the username is in the options for sure we can just get it safely.

```
class Plugin(APlugin):
   _info = PluginInfo('test', '0.1.0', 'raw.githubusercontent.com')
def __init__(self, settings: Settings, options: Dict[str, Any] = None):
   super(). __init__(settings, options)
    self._username: str = self._options['username']
def _load_default_options(self):
    super(Plugin, self)._load_default_options()
    if 'username' not in self._options:
       self._options['username'] = ''
```
To get an overall update time for the complete data set, create the \_create\_last\_update\_time method. If the time generated by this function is older compared to the savestate it will run the individual link generating, if not it will skip the rest.

```
class Plugin(APlugin):
    _info = PluginInfo('test', '0.1.0', 'raw.githubusercontent.com')
def __init__(self, settings: Settings, options: Dict[str, Any] = None):
```
(continues on next page)

(continued from previous page)

```
super(). __init__(settings, options)
    self._username: str = self._options['username']
def _create_last_update_time(self) -> datetime:
    self.download_as_file('/IceflowRE/unidown/master/tests/last_update_time.txt',
˓→self._temp_dir, 'last_update_time.txt')
   with self._temp_dir.joinpath('last_update_time.txt').open(encoding='utf8') as
˓→reader:
       return datetime.strptime(reader.read(), LinkItem.time_format)
def _load_default_options(self):
   super(Plugin, self)._load_default_options()
    if 'username' not in self._options:
        self._options['username'] = ''
```
So if the generate update time is newer, the application continues to \_create\_download\_links. In the example we just download a json with preconfigured values and create the LinkItemDict from it.

```
class Plugin(APlugin):
    _info = PluginInfo('test', '0.1.0', 'raw.githubusercontent.com')
def __init__(self, settings: Settings, options: Dict[str, Any] = None):
    super(). __init_(settings, options)
    self._username: str = self._options['username']
def _create_last_update_time(self) -> datetime:
    self.download_as_file('/IceflowRE/unidown/master/tests/last_update_time.txt', "
˓→self._temp_dir, 'last_update_time.txt')
   with self._temp_dir.joinpath('last_update_time.txt').open(encoding='utf8') as
˓→reader:
        return datetime.strptime(reader.read(), LinkItem.time_format)
def _create_download_data(self) -> LinkItemDict:
   self.download_as_file('/IceflowRE/unidown/master/tests/item_dict.json', self._
˓→temp_dir, 'item_dict.json')
   with self._temp_dir.joinpath('item_dict.json').open(encoding='utf8') as reader:
       data = json.loads(reader.read())
   result = LinkItemDict()for link, item in data.items():
       result[link] = LinkItem(item['name'], datetime.strptime(item['time'],
˓→LinkItem.time_format))
   return result
def _load_default_options(self):
    super(Plugin, self)._load_default_options()
    if 'username' not in self._options:
       self._options['username'] = ''
```
Final step includes that we create a python package out of the generate file.

```
unidown_test/
     \_init\_.py
   plugin.py «the plugin file»
 setup.py
```
The most important part is the entry point, otherwise unidown cannot recognize it.

'unidown.plugin': "test = unidown test.plugin:Plugin" Where as test is the name of the

plugin and after that the import path the plugin class.

```
Listing 1: setup.py
```

```
from setuptools import find_packages, setup
setup(
   name="unidown_test",
   version="0.1.0",
   description="Test plugin for unidown.",
   author="Iceflower S",
   author_email="iceflower@gmx.de",
   license='MIT',
   packages=find_packages(include=['unidown_test', 'unidown_test.*']),
   python_requires='>=3.7',
   install_requires=[
        'unidown',
    ],
    entry_points={
        'unidown.plugin': "test = unidown_test.plugin:Plugin"
    },
)
```
### **2.2.2 Advanced**

The advanced part will show how to use a custom savestate.

First of all we have to create the custom savestate. It is required to subclass from [unidown.plugin.savestate.](#page-24-0) [SaveState](#page-24-0).

```
from unidown.plugin.savestate import SaveState
class MySaveState(SaveState):
```
In our example we want to permanently store a username.

```
class MySaveState(SaveState):
   def __init__(self, plugin_info: PluginInfo, last_update: datetime, link_items:
˓→LinkItemDict, username: str = ''):
        super().__init__(plugin_info, last_update, link_items)
        self.username: str = username
```
Furthermore to get it loaded from a custom json file we have to override from json, the same goes with saving with to\_json.

```
class MySaveState(SaveState):
   def __init__(self, plugin_info: PluginInfo, last_update: datetime, link_items:
˓→LinkItemDict, username: str = ''):
        super()._init_(plugin_info, last_update, link_items)
        self.username: str = username
    @classmethod
   def from_json(cls, data: dict) -> SaveState:
       savestate = super(MySaveState, cls).from_json(data)
```
(continues on next page)

(continued from previous page)

```
if 'username' in data:
        savestate.username = data['username']
    return savestate
def to_json(self) -> dict:
    data = super() .to_json()data['username'] = self.username
    return data
```
Additionally it's required to provide an own upgrade method, in case the format changes and as the super method may erase your own set variables while upgrading.

```
class MySaveState(SaveState):
   def __init_(self, plugin_info: PluginInfo, last_update: datetime, link_items: __
˓→LinkItemDict, username: str = ''):
       super().__init__(plugin_info, last_update, link_items)
       self.username: str = username
   @classmethod
   def from_json(cls, data: dict) -> SaveState:
       savestate = super(MySaveState, cls).from_json(data)
       if 'username' in data:
           savestate.username = data['username']
       return savestate
   def to_json(self) -> dict:
       data = super() .to_json()data['username'] = self.username
           return data
   def upgrade(self) -> SaveState:
       new_savestate = super(MySaveState, self).upgrade()
       new_savestate.username = self.username
       return new_savestate
```
The next step is to register your own custom savestate in the plugin, so it will be used, by setting savestate cls.

```
from unidown_test.savestate import MySaveState
class Plugin(APlugin):
    _info = PluginInfo('test', '0.1.0', 'raw.githubusercontent.com')
    _savestate_cls = MySaveState
```
To get the username loaded into your plugin, after the savestate was loaded override load\_savestate.

```
from unidown_test.savestate import MySaveState
class Plugin(APlugin):
   _info = PluginInfo('test', '0.1.0', 'raw.githubusercontent.com')
    _savestate_cls = MySaveState
# ... all other stuff in between
def load_savestate(self):
   super(Plugin, self).load_savestate()
```
(continues on next page)

(continued from previous page)

```
# do not override set username by options
if self._username == '':
   self._username = self.savestate.username
```
The last step is to hook into updating the savestate. To get the current username saved into a new savestate.

```
from unidown_test.savestate import MySaveState
class Plugin(APlugin):
   _info = PluginInfo('test', '0.1.0', 'raw.githubusercontent.com')
   _savestate_cls = MySaveState
# ... all other stuff in between
def load_savestate(self):
   super(Plugin, self).load_savestate()
    # do not override set username by options
    if self._username == '':
        self._username = self.savestate.username
def update_savestate(self, new_items: LinkItemDict):
    super(Plugin, self).update_savestate(new_items)
    self._savestate.username = self._username
```
### **CHAPTER**

## **THREE**

## **DEVELOPMENT**

## <span id="page-12-1"></span><span id="page-12-0"></span>**3.1 CI building**

## **3.1.1 Travis CI Environment Variables**

[PYPI](https://pypi.org/)\_USER PYPI and [Test PYPI](https://test.pypi.org/) User. PYPI\_PASSWORD [PYPI](https://pypi.org/) Password for the user above. PYPI\_TEST\_PASSWORD [Test PYPI](https://test.pypi.org/) password for the user. CODACY\_PROJECT\_TOKEN [Codacy](https://www.codacy.com/) token for the project.

## <span id="page-12-2"></span>**3.2 Functionality**

- 1. Get plugin from the given name
- 2. Get the last overall update time
- 3. Load the savestate
- 4. Compare last update time with the one from the savestate
- 5. Get the download links
- 6. Compare received links and their times with the savestate
- 7. Clean up names, to eliminate duplicated
- 8. Download new and newer links
- 9. Check downloaded data
- 10. Update savestate
- 11. Save new savestate to file

### **CHAPTER**

## **FOUR**

## **INTERNALS**

<span id="page-14-4"></span><span id="page-14-0"></span>Reference material.

## <span id="page-14-1"></span>**4.1 unidown**

### <span id="page-14-2"></span>**4.1.1 unidown.main**

Entry into the program.

```
class unidown.main.PluginListAction(option_strings, dest, **kwargs)
     Lists all plugins which are available. Extension for the argparser.
```

```
unidown.main.main(argv=None)
```
Entry point into the program. Gets the arguments from the console and proceed them with [ArgumentParser](https://docs.python.org/3/library/argparse.html#argparse.ArgumentParser). Returns if its success successful 0 else 1.

### <span id="page-14-3"></span>**4.1.2 unidown.static\_data**

Static and important data which is needed by the program and do not need any third party libraries. (this is important because it is used inside the setup.py | do not edit.

```
unidown.static_data.AUTHOR = 'Iceflower S'
    author
unidown.static_data.AUTHOR_EMAIL = 'iceflower@gmx.de'
    author email
unidown.static_data.AUTHOR_GITHUB = 'https://github.com/IceflowRE'
    author github link
unidown.static_data.DESCRIPTION = 'Universal downloader, a modular extensible downloader wh
    short description
unidown.static_data.LONG_NAME = 'Universal Downloader'
    long name of this program
unidown.static_data.NAME = 'unidown'
    name of this program
unidown.static_data.PROJECT_URL = 'https://github.com/IceflowRE/unidown'
    project url
unidown.static_data.PYPI_JSON_URL = 'https://pypi.org/pypi/unidown/json'
    url to the unidown pypi json
```
<span id="page-15-3"></span>unidown.static\_data.**VERSION = '2.0.2'** version in PEP440 format

### <span id="page-15-2"></span>**4.1.3 unidown.tools**

Different tools.

unidown.tools.**print\_plugin\_list**(*plugins*) Prints all registered plugins and checks if they can be loaded or not.

Parameters **plugins** ([Dict](https://docs.python.org/3/library/typing.html#typing.Dict)[[str](https://docs.python.org/3/library/stdtypes.html#str), EntryPoint]) – plugins name to entrypoint

unidown.tools.**unlink\_dir\_rec**(*path*) Delete a folder recursive.

Parameters **path** ([Path](https://docs.python.org/3/library/pathlib.html#pathlib.Path)) – folder to deleted

## <span id="page-15-0"></span>**4.2 unidown.core**

### <span id="page-15-1"></span>**4.2.1 unidown.core.manager**

Manager of the whole program, contains the most important functions as well as the download routine.

```
unidown.core.manager.check_update()
```
Check for app updates and print/log them.

```
unidown.core.manager.download_from_plugin(plugin)
```
Download routine.

- 1. Get plugin from the given name
- 2. Get the last overall update time
- 3. Load the savestate
- 4. Compare last update time with the one from the savestate
- 5. Get the download links
- 6. Compare received links and their times with the savestate
- 7. Clean up names, to eliminate duplicated
- 8. Download new and newer links
- 9. Check downloaded data
- 10. Update savestate
- 11. Save new savestate to file

#### Parameters **plugin** ([APlugin](#page-18-1)) – plugin

unidown.core.manager.**get\_options**(*options*)

Convert the option list to a dictionary where the key is the option and the value is the related option. Is called in the init.

Parameters **options** ([List](https://docs.python.org/3/library/typing.html#typing.List)[[List](https://docs.python.org/3/library/typing.html#typing.List)[[str](https://docs.python.org/3/library/stdtypes.html#str)]]) – options given to the plugin.

```
Return type Dict[str, Any]
```
Returns dictionary which contains the option key and values

<span id="page-16-4"></span>unidown.core.manager.**init\_logging**(*settings*)

Initialize the \_downloader.

Parameters **settings** ([Settings](#page-16-0)) – settings

unidown.core.manager.**run**(*settings*, *plugin\_name*, *raw\_options*) Run a plugin so use the download routine and clean up after.

#### **Parameters**

- **settings** ([Settings](#page-16-0)) settings to use
- **plugin\_name** ([str](https://docs.python.org/3/library/stdtypes.html#str)) name of plugin
- **raw\_options** ([List](https://docs.python.org/3/library/typing.html#typing.List)[[List](https://docs.python.org/3/library/typing.html#typing.List)[[str](https://docs.python.org/3/library/stdtypes.html#str)]]) parameters which will be send to the plugin initialization

Return type [PluginState](#page-16-1)

#### Returns ending state

unidown.core.manager.**shutdown**() Close and exit important things.

### <span id="page-16-2"></span>**4.2.2 unidown.core.plugin\_state**

```
class unidown.core.plugin_state.PluginState(value)
     State of a plugin, after it ended or was not found.
```
**EndSuccess = 0** successfully end

#### **LoadCrash = 3**

raised an exception while loading/ initializing

#### **NotFound = 4**

plugin was not found

#### **RunCrash = 2**

raised an exception but ~unidown.plugin.exceptions.PluginException

#### **RunFail = 1**

raised an ~unidown.plugin.exceptions.PluginException

### <span id="page-16-3"></span>**4.2.3 unidown.core.settings**

<span id="page-16-0"></span>**class** unidown.core.settings.**Settings**(*root\_dir=None*, *log\_file=None*, *log\_level='INFO'*)

#### Variables

- **\_root\_dir** root path
- **[temp\\_dir](#page-17-0)** temporary main path, here are the sub folders for every plugin
- **[download\\_dir](#page-17-1)** download main path, here are the sub folders for every plugin
- **[savestate\\_dir](#page-17-2)** savestates main path, here are the sub folders for every plugin
- **[log\\_file](#page-17-3)** log file of the program
- <span id="page-17-4"></span>• **available\_plugins** – available plugins which are found at starting the program, name -> EntryPoint
- **using\_cores** how many \_cores should be used
- **\_log\_level** log level
- **\_disable\_tqdm** if the console progress bar is disabled

#### Parameters

- **root\_dir** ([Optional](https://docs.python.org/3/library/typing.html#typing.Optional)[[Path](https://docs.python.org/3/library/pathlib.html#pathlib.Path)]) root dir
- **log\_file** ([Optional](https://docs.python.org/3/library/typing.html#typing.Optional)[[Path](https://docs.python.org/3/library/pathlib.html#pathlib.Path)]) log file

#### **check\_dirs**()

Check the directories if they exist.

Raises **[FileExistsError](https://docs.python.org/3/library/exceptions.html#FileExistsError)** – if a file exists but is not a directory

**property cores** Plain getter.

Return type [int](https://docs.python.org/3/library/functions.html#int)

**property disable\_tqdm** Plain getter.

Return type [bool](https://docs.python.org/3/library/functions.html#bool)

<span id="page-17-1"></span>**property download\_dir** Plain getter.

Return type [Path](https://docs.python.org/3/library/pathlib.html#pathlib.Path)

<span id="page-17-3"></span>**property log\_file** Plain getter.

Return type [Path](https://docs.python.org/3/library/pathlib.html#pathlib.Path)

**property log\_level** Plain getter.

Return type [str](https://docs.python.org/3/library/stdtypes.html#str)

#### **mkdir**()

Create all base directories.

**property root\_dir**

Plain getter.

#### Return type [Path](https://docs.python.org/3/library/pathlib.html#pathlib.Path)

<span id="page-17-2"></span>**property savestate\_dir** Plain getter.

Return type [Path](https://docs.python.org/3/library/pathlib.html#pathlib.Path)

<span id="page-17-0"></span>**property temp\_dir** Plain getter.

Return type [Path](https://docs.python.org/3/library/pathlib.html#pathlib.Path)

### <span id="page-18-5"></span><span id="page-18-3"></span>**4.2.4 unidown.core.updater**

Things needed for checking for updates.

unidown.core.updater.**check\_for\_app\_updates**() Check for updates.

Return type [bool](https://docs.python.org/3/library/functions.html#bool)

Returns is update available

unidown.core.updater.**get\_newest\_app\_version**() Download the version tag from remote.

Return type [Version](https://packaging.pypa.io/en/latest/version/#packaging.version.Version)

Returns version from remote

## <span id="page-18-0"></span>**4.3 unidown.plugin**

### <span id="page-18-4"></span>**4.3.1 unidown.plugin.a\_plugin**

```
class unidown.plugin.a_plugin.APlugin(settings, options=None)
     Abstract class of a plugin. Provides all needed variables and methods.
```

```
Parameters options (Optional[Dict[str, Any]]) – parameters which can included optional
   parameters
```
Raises **[PluginException](#page-21-0)** – can not create default plugin paths

#### Variables

- **\_info** information about the plugin
- **[\\_savestate\\_cls](#page-19-0)** savestate class to use
- **\_disable\_tqdm** if the tqdm progressbar should be disabled | do not edit
- **\_log** use this for logging | **do not edit**
- **\_simul\_downloads** number of simultaneous downloads
- **\_temp\_dir** path where the plugin can place all temporary data | **do not edit**
- **\_download\_dir** general download path of the plugin | do not edit
- **savestate file** file which contains the latest savestate of the plugin | do not edit
- **\_last\_update** latest update time of the referencing data | do not edit
- **\_unit** the thing which should be downloaded, may be displayed in the progress bar
- **\_download\_data** referencing data | do not edit
- **\_downloader** downloader which will download the data | do not edit
- **\_savestate** savestate of the plugin
- **\_options** options which the plugin uses internal, should be used for the given options at init

#### <span id="page-18-2"></span>**abstract \_create\_download\_data**()

Get the download links in a specific format. **Has to be implemented inside Plugins.** 

<span id="page-19-3"></span>Raises **[NotImplementedError](https://docs.python.org/3/library/exceptions.html#NotImplementedError)** – abstract method

Return type [LinkItemDict](#page-22-0)

<span id="page-19-2"></span>**abstract \_create\_last\_update\_time**()

Get the newest update time from the referencing data. Has to be implemented inside Plugins.

Raises **[NotImplementedError](https://docs.python.org/3/library/exceptions.html#NotImplementedError)** – abstract method

Return type [datetime](https://docs.python.org/3/library/datetime.html#datetime.datetime)

#### **\_load\_default\_options**()

Loads default options if they were not passed at creation.

#### <span id="page-19-0"></span>**\_savestate\_cls**

alias of [unidown.plugin.savestate.SaveState](#page-24-0)

#### <span id="page-19-1"></span>**check\_download**(*link\_item\_dict*, *folder*, *log=False*)

Check if the download of the given dict was successful. No proving if the content of the file is correct too.

#### **Parameters**

- link item dict ([LinkItemDict](#page-22-0)) dict which to check
- **folder** ([Path](https://docs.python.org/3/library/pathlib.html#pathlib.Path)) folder where the downloads are saved
- **log** ([bool](https://docs.python.org/3/library/functions.html#bool)) if the lost items should be logged

Return type [Tuple](https://docs.python.org/3/library/typing.html#typing.Tuple)[[LinkItemDict](#page-22-0), LinkItemDict]

Returns succeeded and failed

#### **clean\_up**()

Default clean up for a module. Deletes \_temp\_dir.

**download**(*link\_items*, *folder*, *desc*, *unit*)

Warning: The parameters may change in future versions. (e.g. change order and accept another host)

Download the given LinkItem dict from the plugins host, to the given path. Proceeded with multiple connections \_simul\_downloads. After [check\\_download\(\)](#page-19-1) is recommend.

This function don't use an internal *link\_item\_dict*, *delay* or *folder* directly set in options or instance vars, because it can be used aside of the normal download routine inside the plugin itself for own things. As of this it still needs access to the logger, so a staticmethod is not possible.

#### Parameters

- **link\_items** ([LinkItemDict](#page-22-0)) data which gets downloaded
- **folder** ([Path](https://docs.python.org/3/library/pathlib.html#pathlib.Path)) target download folder
- **desc** ([str](https://docs.python.org/3/library/stdtypes.html#str)) description of the progressbar
- **unit**  $(str)$  $(str)$  $(str)$  unit of the download, shown in the progressbar

#### **download\_as\_file**(*url*, *target\_file*, *delay=0*)

Download the given url to the given target folder.

#### **Parameters**

- $ur1(str) link$  $ur1(str) link$  $ur1(str) link$
- **target\_file** ([Path](https://docs.python.org/3/library/pathlib.html#pathlib.Path)) target file

• **delay** ([float](https://docs.python.org/3/library/functions.html#float)) – after download wait this much seconds

<span id="page-20-3"></span>Return type [str](https://docs.python.org/3/library/stdtypes.html#str)

Returns url

Raises **[HTTPError](https://urllib3.readthedocs.io/en/latest/reference/index.html#urllib3.exceptions.HTTPError)** – if the connection has an error

#### **property download\_data**

Plain getter.

Return type [LinkItemDict](#page-22-0)

#### **property download\_dir**

Plain getter.

Return type [Path](https://docs.python.org/3/library/pathlib.html#pathlib.Path)

**static get\_plugins**() Get all available plugins for unidown.

Return type [Dict](https://docs.python.org/3/library/typing.html#typing.Dict)[[str](https://docs.python.org/3/library/stdtypes.html#str), EntryPoint]

#### Returns plugin name list

<span id="page-20-1"></span>**property host**

Plain getter.

Return type [str](https://docs.python.org/3/library/stdtypes.html#str)

**property info** Plain getter.

Return type [PluginInfo](#page-23-0)

### <span id="page-20-2"></span>**property last\_update**

Plain getter.

Return type [datetime](https://docs.python.org/3/library/datetime.html#datetime.datetime)

#### **load\_savestate**()

Load the save of the plugin.

#### Raises

- **[PluginException](#page-21-0)** broken savestate json
- **[PluginException](#page-21-0)** different savestate versions
- **[PluginException](#page-21-0)** different plugin versions
- **[PluginException](#page-21-0)** different plugin names
- **[PluginException](#page-21-0)** could not parse the json

#### **property log**

Plain getter.

Return type [Logger](https://docs.python.org/3/library/logging.html#logging.Logger)

#### <span id="page-20-0"></span>**property name**

Plain getter.

Return type [str](https://docs.python.org/3/library/stdtypes.html#str)

#### **property options**

Plain getter.

#### Return type [Dict](https://docs.python.org/3/library/typing.html#typing.Dict)[[str](https://docs.python.org/3/library/stdtypes.html#str), [Any](https://docs.python.org/3/library/typing.html#typing.Any)]

#### <span id="page-21-5"></span>**save\_savestate**()

Save meta data about the downloaded things and the plugin to file.

### **property savestate**

Plain getter.

**property simul\_downloads**

Plain getter.

Return type [int](https://docs.python.org/3/library/functions.html#int)

**property temp\_dir** Plain getter.

Return type [Path](https://docs.python.org/3/library/pathlib.html#pathlib.Path)

## **property unit**

Plain getter.

#### Return type [str](https://docs.python.org/3/library/stdtypes.html#str)

#### **update\_download\_data**()

Update the download links. Calls[\\_create\\_download\\_data\(\)](#page-18-2).

#### **update\_last\_update**()

Call this to update the latest update time. Calls  $\_create\_last\_update\_time()$ .

### **update\_savestate**(*new\_items*)

Update savestate.

Parameters new\_items ([LinkItemDict](#page-22-0)) – new items

#### <span id="page-21-2"></span>**property version**

Plain getter.

Return type [Version](https://packaging.pypa.io/en/latest/version/#packaging.version.Version)

## <span id="page-21-3"></span>**4.3.2 unidown.plugin.exceptions**

Default exceptions of plugins.

<span id="page-21-0"></span>**exception** unidown.plugin.exceptions.**PluginException**(*msg=''*) Base class for exceptions in a plugin. If catching this, it implicit that the plugin is unable to work further.

Parameters  $\text{msg}(str)$  $\text{msg}(str)$  $\text{msg}(str)$  – message

Variables **msg** – exception message

### <span id="page-21-4"></span>**4.3.3 unidown.plugin.link\_item**

```
class unidown.plugin.link_item.LinkItem(name, time)
```
Item which represents the data, who need to be downloaded. Has a name and an update time.

**Parameters** 

- **name**  $(\text{str})$  $(\text{str})$  $(\text{str})$  name
- **time** ([datetime](https://docs.python.org/3/library/datetime.html#datetime.datetime)) update time

Raises

- <span id="page-22-2"></span>• **[ValueError](https://docs.python.org/3/library/exceptions.html#ValueError)** – name cannot be empty or None
- **[ValueError](https://docs.python.org/3/library/exceptions.html#ValueError)** time cannot be empty or None

#### Variables

- **time\_format** time format to use
- **\_name** name of the item
- **\_time** time of the item

#### **classmethod from\_json**(*data*)

Constructor from json dict.

Parameters **data** ([dict](https://docs.python.org/3/library/stdtypes.html#dict)) – json data as dict

Return type [LinkItem](#page-21-1)

Returns the LinkItem

Raises **[ValueError](https://docs.python.org/3/library/exceptions.html#ValueError)** – missing parameter

**property name**

Plain getter.

#### Return type [str](https://docs.python.org/3/library/stdtypes.html#str)

**property time** Plain getter.

Return type [datetime](https://docs.python.org/3/library/datetime.html#datetime.datetime)

#### **to\_json**()

Create json data.

Return type [dict](https://docs.python.org/3/library/stdtypes.html#dict)

Returns json dictionary

### <span id="page-22-1"></span>**4.3.4 unidown.plugin.link\_item\_dict**

#### <span id="page-22-0"></span>**class** unidown.plugin.link\_item\_dict.**LinkItemDict**

LinkItem dictionary, acts as a wrapper for special methods and functions.

#### **actualize**(*new\_data*, *log=None*)

Actualize dictionary like an ~dict.update does. If a logger is passed it will log updated items, not new one.

#### Parameters

- **new\_data** ([LinkItemDict](#page-22-0)) the data used for updating
- **log** ([Optional](https://docs.python.org/3/library/typing.html#typing.Optional)[[Logger](https://docs.python.org/3/library/logging.html#logging.Logger)]) logger

#### **clean\_up\_names**()

Rename duplicated names with an additional  $\lbrack$   $\lbrack$   $\lbrack$   $\lbrack$   $\lbrack$ 

**static get\_new\_items**(*old\_data*, *new\_data*, *disable\_tqdm=False*)

Get the new items which are not existing or are newer as in the old data set.

#### Parameters

- **old\_data** ([LinkItemDict](#page-22-0)) old data
- **new\_data** ([LinkItemDict](#page-22-0)) new data
- **disable\_tqdm** ([bool](https://docs.python.org/3/library/functions.html#bool)) disables tqdm progressbar

<span id="page-23-2"></span>Return type [LinkItemDict](#page-22-0)

Returns new and updated link items

### <span id="page-23-1"></span>**4.3.5 unidown.plugin.plugin\_info**

<span id="page-23-0"></span>**class** unidown.plugin.plugin\_info.**PluginInfo**(*name*, *version*, *host*) Information about the module. Those information will be saved into the save files as well.

#### Parameters

- **name**  $(str)$  $(str)$  $(str)$  the name of the plugin
- **version** ([str](https://docs.python.org/3/library/stdtypes.html#str)) version, PEP440 conform
- **host**  $(s \text{tr})$  host url of the main data

#### Raises

- **[ValueError](https://docs.python.org/3/library/exceptions.html#ValueError)** name is empty
- **[ValueError](https://docs.python.org/3/library/exceptions.html#ValueError)** host is empty
- **[InvalidVersion](https://packaging.pypa.io/en/latest/version/#packaging.version.InvalidVersion)** version is not PEP440 conform

#### Variables

- **[name](#page-20-0)** name of the plugin
- **[host](#page-20-1)** host url of the main data
- **[version](#page-21-2)** plugin version

#### **classmethod from\_json**(*data*)

Constructor from json dict.

Parameters **data** ([dict](https://docs.python.org/3/library/stdtypes.html#dict)) – json data as dict

Return type [PluginInfo](#page-23-0)

Returns the plugin info

#### Raises

- **[ValueError](https://docs.python.org/3/library/exceptions.html#ValueError)** name is missing
- **[ValueError](https://docs.python.org/3/library/exceptions.html#ValueError)** version is missing
- **[ValueError](https://docs.python.org/3/library/exceptions.html#ValueError)** host is missing
- **to\_json**()

Create json data.

#### Return type [dict](https://docs.python.org/3/library/stdtypes.html#dict)

Returns json dictionary

### <span id="page-24-2"></span><span id="page-24-1"></span>**4.3.6 unidown.plugin.savestate**

```
class unidown.plugin.savestate.SaveState(plugin_info, last_update, link_items, ver-
                                                sion=<Version('1')>)
```
Savestate of a plugin.

#### **Parameters**

- **version** ([Version](https://packaging.pypa.io/en/latest/version/#packaging.version.Version)) savestate version
- **plugin\_info** ([PluginInfo](#page-23-0)) plugin info
- **last\_update** ([datetime](https://docs.python.org/3/library/datetime.html#datetime.datetime)) last udpate time of the referenced data
- **link\_items** ([LinkItemDict](#page-22-0)) data
- **version** savestate version

#### Variables

- **time\_format** time format to use
- **[version](#page-21-2)** savestate version
- **[plugin\\_info](#page-23-1)** plugin info
- **[last\\_update](#page-20-2)** newest udpate time
- **link\_items** data

#### **classmethod from\_json**(*data*)

Parameters **data** ([dict](https://docs.python.org/3/library/stdtypes.html#dict)) – json data as dict

Return type [SaveState](#page-24-0)

Returns the SaveState

#### Raises

- **[ValueError](https://docs.python.org/3/library/exceptions.html#ValueError)** version of SaveState does not exist or is empty
- **[InvalidVersion](https://packaging.pypa.io/en/latest/version/#packaging.version.InvalidVersion)** version is not PEP440 conform

#### **to\_json**()

Create json data.

#### Return type [dict](https://docs.python.org/3/library/stdtypes.html#dict)

Returns json dictionary

#### **upgrade**()

Upgrading current savestate to the latest savestate version.

#### Return type [SaveState](#page-24-0)

Returns upgraded savestate

## **PYTHON MODULE INDEX**

### <span id="page-26-0"></span>u

unidown.core.manager, [12](#page-15-1) unidown.core.plugin\_state, [13](#page-16-2) unidown.core.settings, [13](#page-16-3) unidown.core.updater, [15](#page-18-3) unidown.main, [11](#page-14-2) unidown.plugin.a\_plugin, [15](#page-18-4) unidown.plugin.exceptions, [18](#page-21-3) unidown.plugin.link\_item, [18](#page-21-4) unidown.plugin.link\_item\_dict, [19](#page-22-1) unidown.plugin.plugin\_info, [20](#page-23-1) unidown.plugin.savestate, [21](#page-24-1) unidown.static\_data, [11](#page-14-3) unidown.tools, [12](#page-15-2)

## **INDEX**

## <span id="page-28-0"></span>Symbols

```
_create_download_data() (unid-
       own.plugin.a_plugin.APlugin method), 15
_create_last_update_time() (unid-
       own.plugin.a_plugin.APlugin method), 16
_load_default_options() (unid-
       own.plugin.a_plugin.APlugin method), 16
_savestate_cls (unidown.plugin.a_plugin.APlugin
       attribute), 16
--help
   command line option, 1
--list-plugins
   command line option, 1
--log {DEBUG,INFO,WARNING,ERROR,CRITICAL}
   command line option, 2
--logfile path
   command line option, 2
--option option [option ...]
   command line option, 2
--plugin name
   command line option, 1
--version
   command line option, 1
-h
   command line option, 1
-1 {DEBUG, INFO, WARNING, ERROR, CRITICAL}
   command line option, 2
-o option [option ...]
   command line option, 2
-p name
   command line option, 1
-\taucommand line option, 1
```
## $\mathsf C$

```
check_dirs() (unidown.core.settings.Settings
       method), 14
check_download() (unid-
       own.plugin.a_plugin.APlugin method), 16
check_for_app_updates() (in module unid-
       own.core.updater), 15
check_update() (in module unidown.core.manager),
       12
clean_up() (unidown.plugin.a_plugin.APlugin
       method), 16
clean_up_names() (unid-
       own.plugin.link_item_dict.LinkItemDict
       method), 19
command line option
   1--list-plugins, 1
   --log {DEBUG,INFO,WARNING,ERROR,CRITICAL},
       \mathcal{D}--logfile path, 2
   --option option [option ...], 2
   --plugin name, 1
   --version, 1
   1-l {DEBUG,INFO,WARNING,ERROR,CRITICAL},
       \mathcal{D}-o option [option ...], 2
   -p name, 1
   1cores() (unidown.core.settings.Settings property), 14
```
## D

```
A
actualize()(unidown.plugin.link_item_dict.LinkItemDig6wnload()
        method), 19
APlugin (class in unidown.plugin.a_plugin), 15
AUTHOR (in module unidown.static_data), 11
AUTHOR_EMAIL (in module unidown.static_data), 11
AUTHOR_GITHUB (in module unidown.static_data), 11
                                                 DESCRIPTION (in module unidown.static_data), 11
                                                 disable_tqdm() (unidown.core.settings.Settings
                                                         property), 14
                                                                   download() (unidown.plugin.a_plugin.APlugin
                                                         method), 16
                                                 download_as_file() (unid-
                                                         own.plugin.a_plugin.APlugin method), 16
                                                 download_data() (unid-
                                                         own.plugin.a_plugin.APlugin property),
                                                         17
```
download\_dir() (*unidown.core.settings.Settings* log\_level() (*unidown.core.settings.Settings propproperty*), [14](#page-17-4)

download\_dir() (*unidown.plugin.a\_plugin.APlugin property*), [17](#page-20-3)

download\_from\_plugin() (*in module unidown.core.manager*), [12](#page-15-3)

## E

EndSuccess (*unidown.core.plugin\_state.PluginState attribute*), [13](#page-16-4)

## F

from\_json() (*unidown.plugin.link\_item.LinkItem class method*), [19](#page-22-2)

from\_json() (*unidown.plugin.plugin\_info.PluginInfo class method*), [20](#page-23-2)

from\_json() (*unidown.plugin.savestate.SaveState class method*), [21](#page-24-2)

## G

get\_new\_items() (*unidown.plugin.link\_item\_dict.LinkItemDict static method*), [19](#page-22-2)

get\_newest\_app\_version() (*in module unidown.core.updater*), [15](#page-18-5)

get\_options() (*in module unidown.core.manager*), [12](#page-15-3)

get\_plugins() (*unidown.plugin.a\_plugin.APlugin static method*), [17](#page-20-3)

## H

host() (*unidown.plugin.a\_plugin.APlugin property*), [17](#page-20-3)

## I

info() (*unidown.plugin.a\_plugin.APlugin property*), [17](#page-20-3)

init\_logging() (*in module unidown.core.manager*), [13](#page-16-4)

## L

last\_update() (*unidown.plugin.a\_plugin.APlugin property*), [17](#page-20-3) LinkItem (*class in unidown.plugin.link\_item*), [18](#page-21-5) LinkItemDict (*class in unidown.plugin.link\_item\_dict*), [19](#page-22-2) load\_savestate() (*unidown.plugin.a\_plugin.APlugin method*), [17](#page-20-3) LoadCrash (*unidown.core.plugin\_state.PluginState at-*

*tribute*), [13](#page-16-4) log() (*unidown.plugin.a\_plugin.APlugin property*), [17](#page-20-3) log\_file() (*unidown.core.settings.Settings property*),

[14](#page-17-4)

*erty*), [14](#page-17-4) LONG\_NAME (*in module unidown.static\_data*), [11](#page-14-4)

## M

```
main() (in module unidown.main), 11
mkdir() (unidown.core.settings.Settings method), 14
module
    unidown.core.manager, 12
    unidown.core.plugin_state, 13
    unidown.core.settings, 13
```
unidown.core.updater, [15](#page-18-5) unidown.main, [11](#page-14-4) unidown.plugin.a\_plugin, [15](#page-18-5) unidown.plugin.exceptions, [18](#page-21-5) unidown.plugin.link\_item, [18](#page-21-5) unidown.plugin.link\_item\_dict, [19](#page-22-2) unidown.plugin.plugin\_info, [20](#page-23-2) unidown.plugin.savestate, [21](#page-24-2) unidown.static\_data, [11](#page-14-4)

```
unidown.tools, 12
```
## N

- NAME (*in module unidown.static\_data*), [11](#page-14-4)
- name() (*unidown.plugin.a\_plugin.APlugin property*), [17](#page-20-3)

name() (*unidown.plugin.link\_item.LinkItem property*), [19](#page-22-2)

NotFound (*unidown.core.plugin\_state.PluginState attribute*), [13](#page-16-4)

## O

options() (*unidown.plugin.a\_plugin.APlugin property*), [17](#page-20-3)

## P

PluginException, [18](#page-21-5) PluginInfo (*class in unidown.plugin.plugin\_info*), [20](#page-23-2) PluginListAction (*class in unidown.main*), [11](#page-14-4) PluginState (*class in unidown.core.plugin\_state*), [13](#page-16-4) print\_plugin\_list() (*in module unidown.tools*), [12](#page-15-3) PROJECT\_URL (*in module unidown.static\_data*), [11](#page-14-4) PYPI\_JSON\_URL (*in module unidown.static\_data*), [11](#page-14-4)

## R

root\_dir() (*unidown.core.settings.Settings property*), [14](#page-17-4) run() (*in module unidown.core.manager*), [13](#page-16-4)

RunCrash (*unidown.core.plugin\_state.PluginState attribute*), [13](#page-16-4)

RunFail (*unidown.core.plugin\_state.PluginState attribute*), [13](#page-16-4)

## S

save\_savestate() *(unidown.plugin.a\_plugin.APlugin method*), [18](#page-21-5) SaveState (*class in unidown.plugin.savestate*), [21](#page-24-2) savestate() (*unidown.plugin.a\_plugin.APlugin property*), [18](#page-21-5) savestate\_dir() (*unidown.core.settings.Settings property*), [14](#page-17-4) Settings (*class in unidown.core.settings*), [13](#page-16-4) shutdown() (*in module unidown.core.manager*), [13](#page-16-4) simul\_downloads() (*unidown.plugin.a\_plugin.APlugin property*), [18](#page-21-5)

## T

temp\_dir() (*unidown.core.settings.Settings property*), [14](#page-17-4) temp\_dir() (*unidown.plugin.a\_plugin.APlugin property*), [18](#page-21-5) time() (*unidown.plugin.link\_item.LinkItem property*), [19](#page-22-2) to\_json() (*unidown.plugin.link\_item.LinkItem method*), [19](#page-22-2) to\_json() (*unidown.plugin.plugin\_info.PluginInfo method*), [20](#page-23-2) to\_json() (*unidown.plugin.savestate.SaveState method*), [21](#page-24-2)

## U

```
unidown.core.manager
   module, 12
unidown.core.plugin_state
   module, 13
unidown.core.settings
   module, 13
unidown.core.updater
   module, 15
unidown.main
   module, 11
unidown.plugin.a_plugin
   module, 15
unidown.plugin.exceptions
   module, 18
unidown.plugin.link_item
   module, 18
unidown.plugin.link_item_dict
   module, 19
unidown.plugin.plugin_info
   module, 20
unidown.plugin.savestate
   module, 21
unidown.static_data
   module, 11
unidown.tools
```
module, [12](#page-15-3)

```
unit() (unidown.plugin.a_plugin.APlugin property),
        18
unlink_dir_rec() (in module unidown.tools), 12
update_download_data() (unid-
        own.plugin.a_plugin.APlugin method), 18
```
update\_last\_update() (*unid-*

*own.plugin.a\_plugin.APlugin method*), [18](#page-21-5) update\_savestate() (*unid-*

*own.plugin.a\_plugin.APlugin method*), [18](#page-21-5) upgrade() (*unidown.plugin.savestate.SaveState method*), [21](#page-24-2)

## V

VERSION (*in module unidown.static\_data*), [11](#page-14-4) version() (*unidown.plugin.a\_plugin.APlugin property*), [18](#page-21-5)